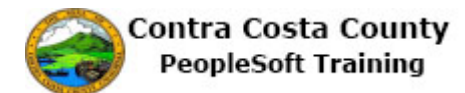

## **Using Check Boxes and Radio Buttons**

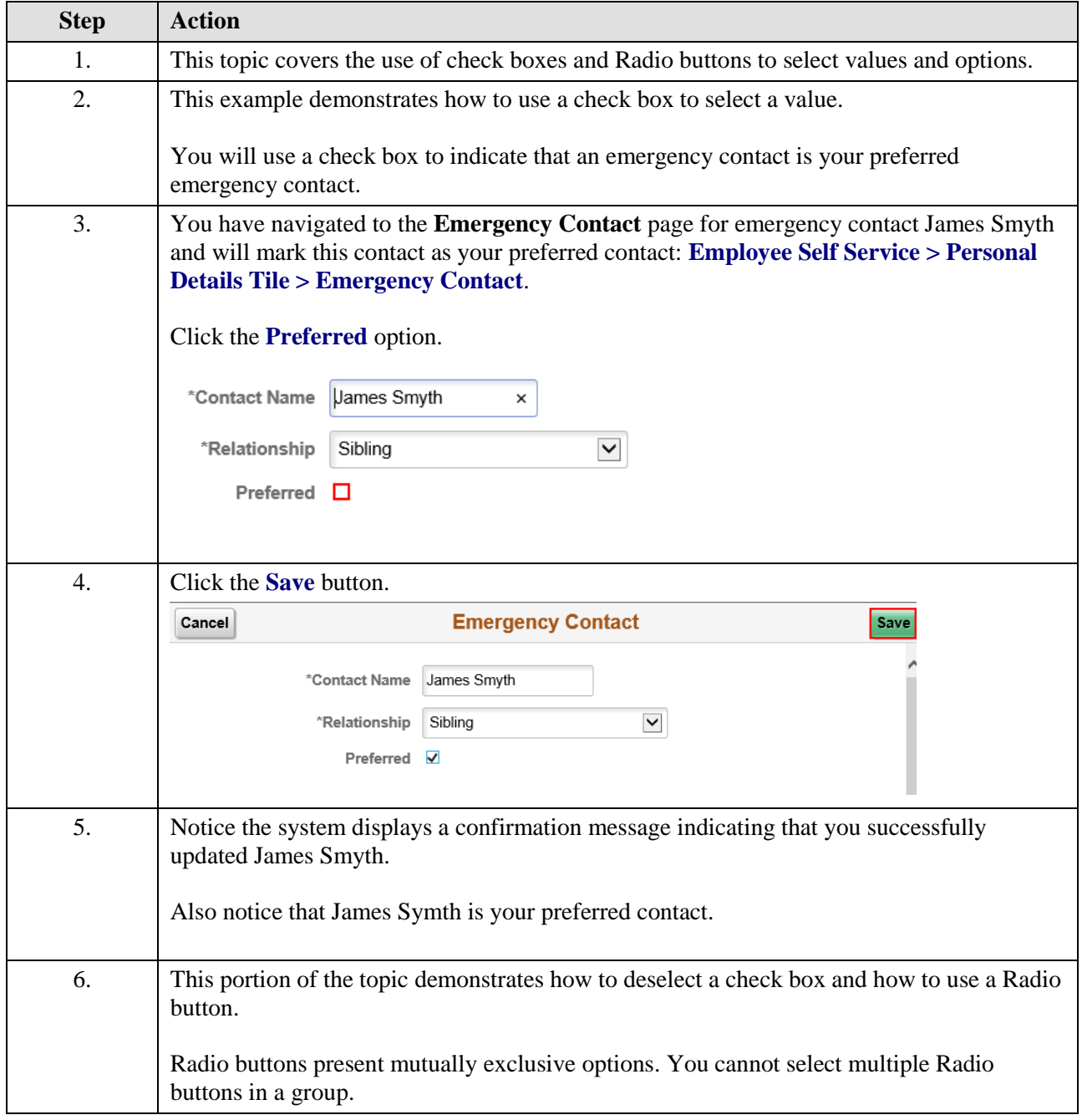

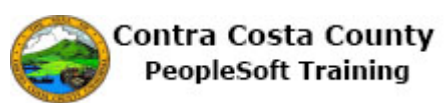

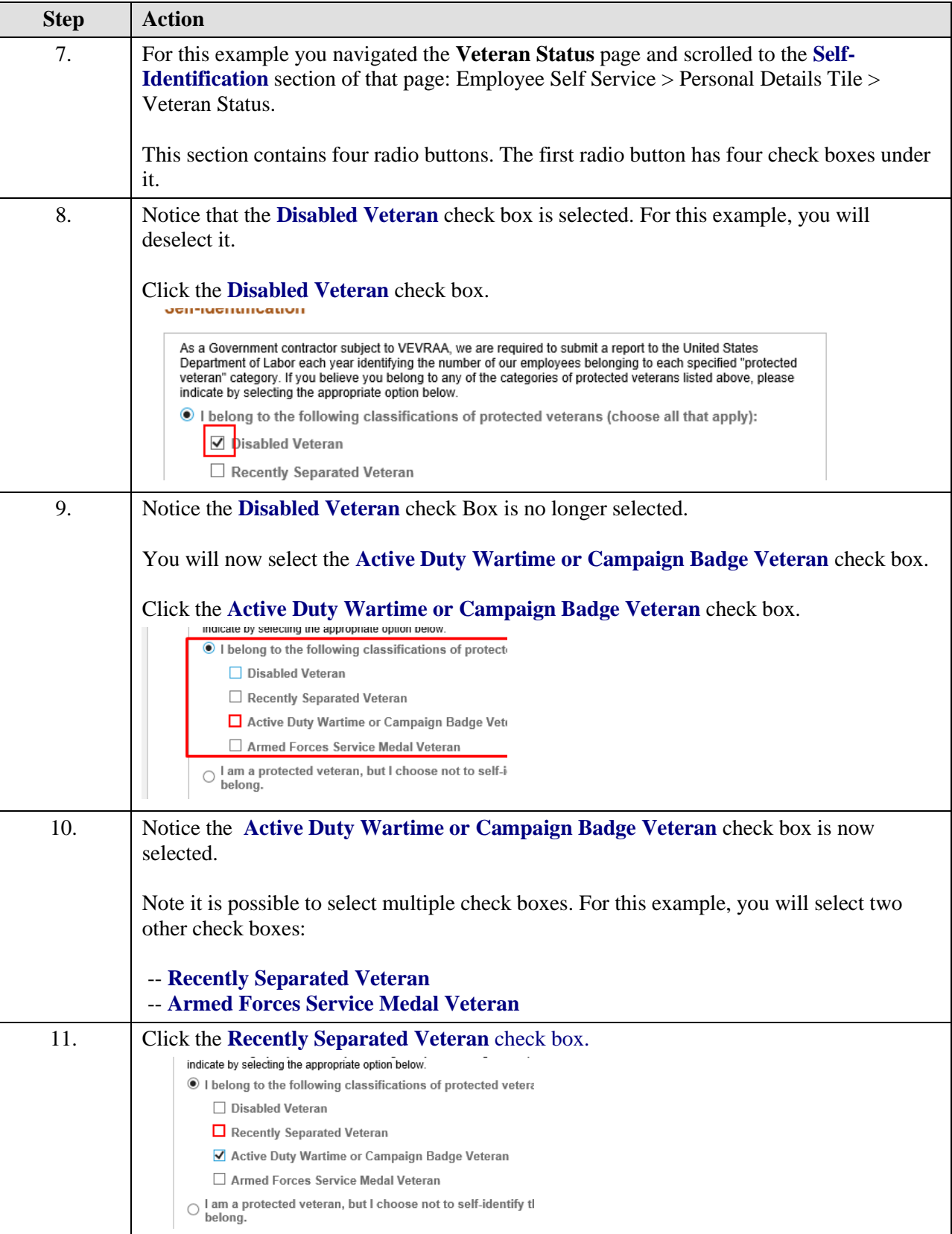

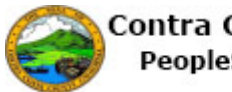

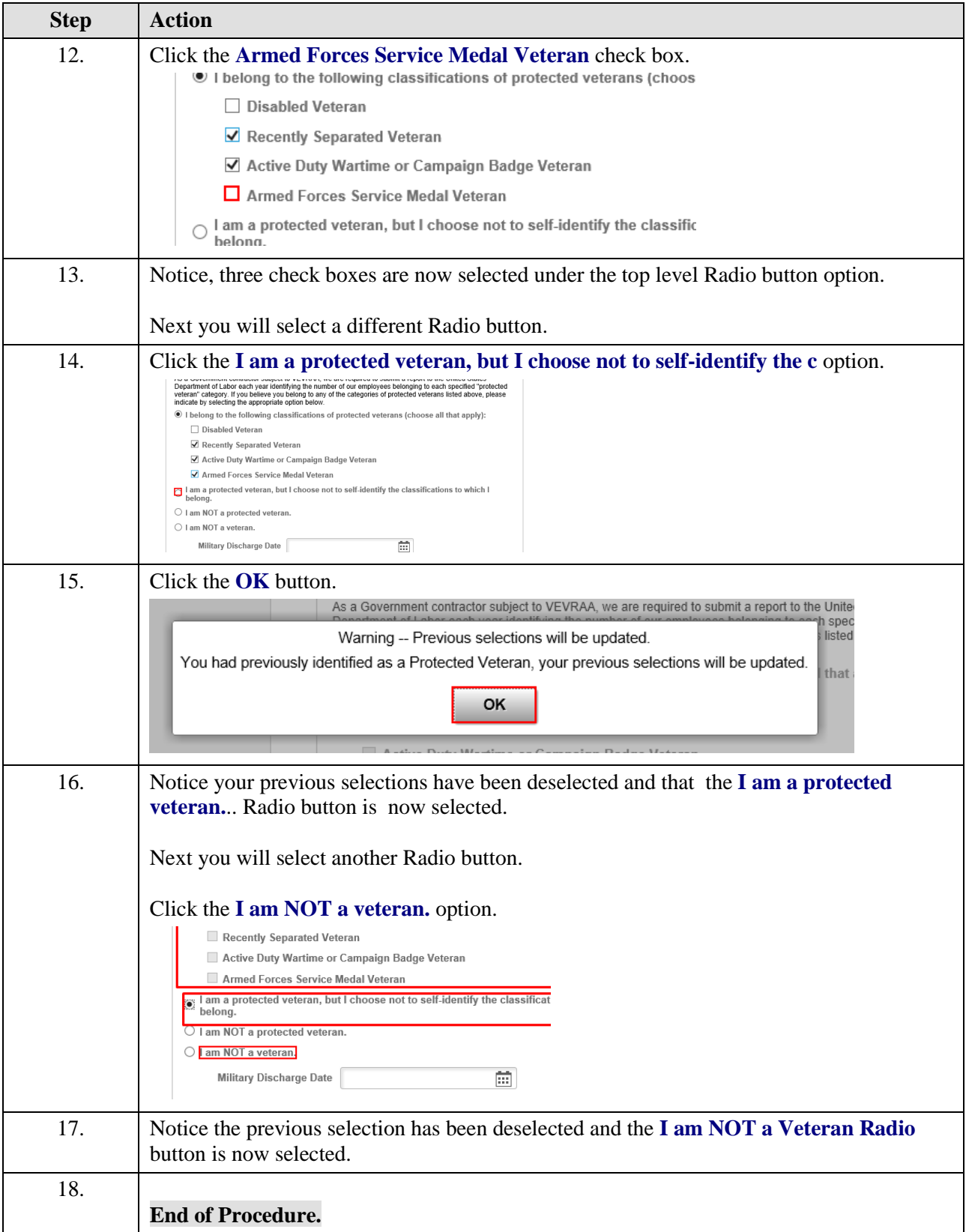

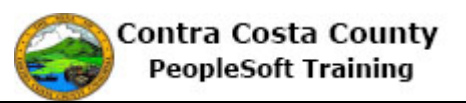